# KubeVirt Community Update

Fabian Deutsch, Red Hat KVM Forum, Lyon, 2019
Session link

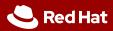

# Bonjour.

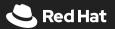

# Kubernetes API to run virtual machines.

Run containers <u>and</u> VMs on Kubernetes.

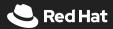

# Developers are solving problems

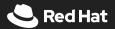

# The landscape is evolving

Containers and Kubernetes help the application developer

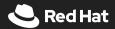

# The landscape is diverse

There is no single workload form-factor addressing all use-cases

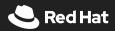

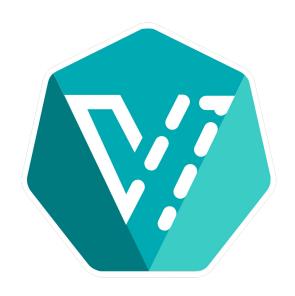

Enable:

One platform
For application developers
To run any workload

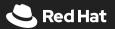

In reality:
The world is not only about developers.

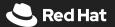

Converge to:

# One platform For administrators To maintain

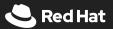

#### Platform = Workloads

- + monitoring
- + alerting
- + logging
- + auditing
- + auth
- + life-cycle management
- + support and SLAs
- + knowledge and experience
- + documentation
- + ...

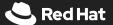

Inherently becomes:

# One platform For an organization To be flexible & efficient

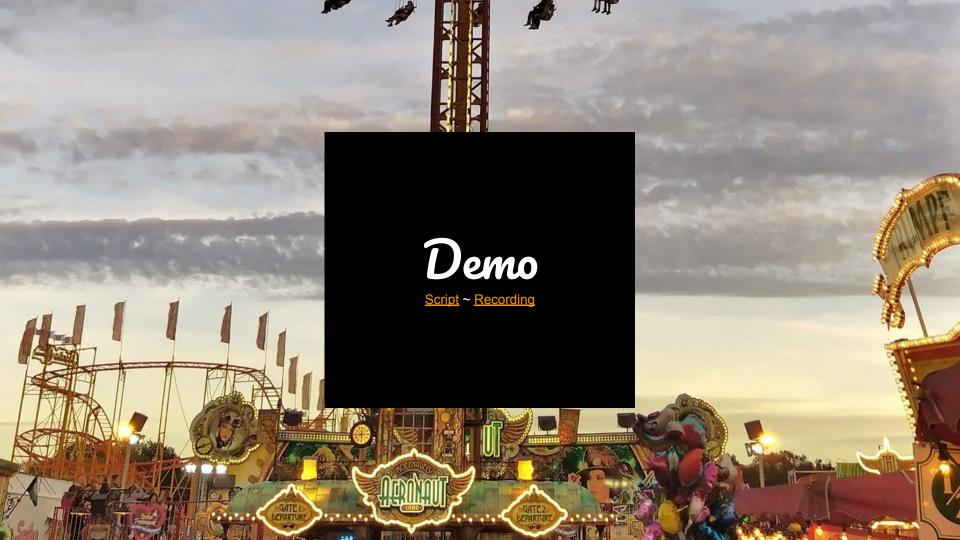

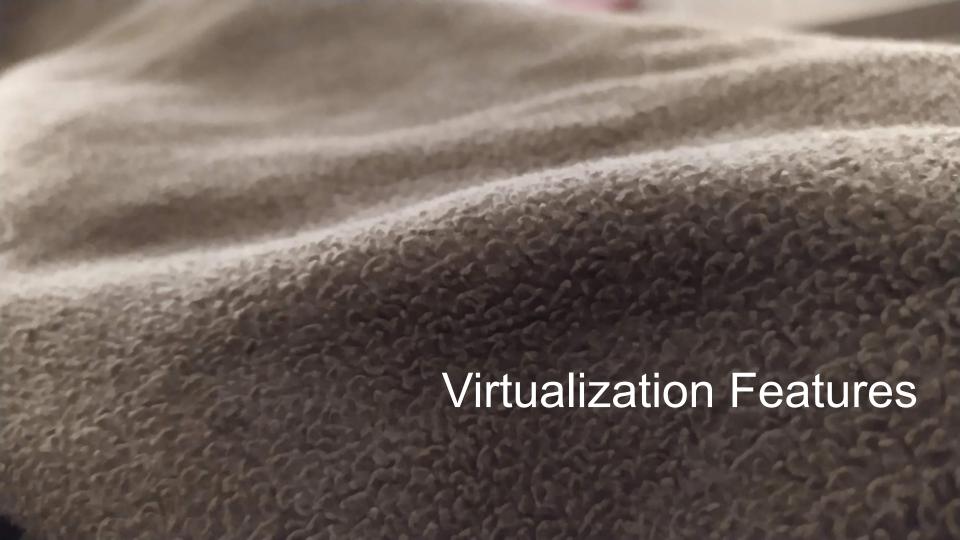

### **SR-IOV**

Passthrough of network devices. Contributed by StackPath

## vGPU and GPU passthrough

Mostly shared with logic for containers. Contributed by NVIDIA

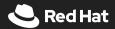

## CDI for VM image import and conversion

Truth is: Today storage consumption differs a little from container storage

### v2v from VMware and others

Mind the gap: Needs to be shaped up

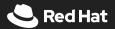

## Live and Block Migration

For shared and non-shared storage

# SELinux and other security improvements

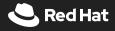

## Additional features (incomplete)

- Cloud-init
- Multiple networks
- virtio-driver delivery
- Stateless VMs
- VM replica sets
- Disk overlays
- Console support
- Workload and Node Affinity

#### WIP:

Pause and unpause

#### But not:

- Snapshots
- Hot-plug

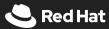

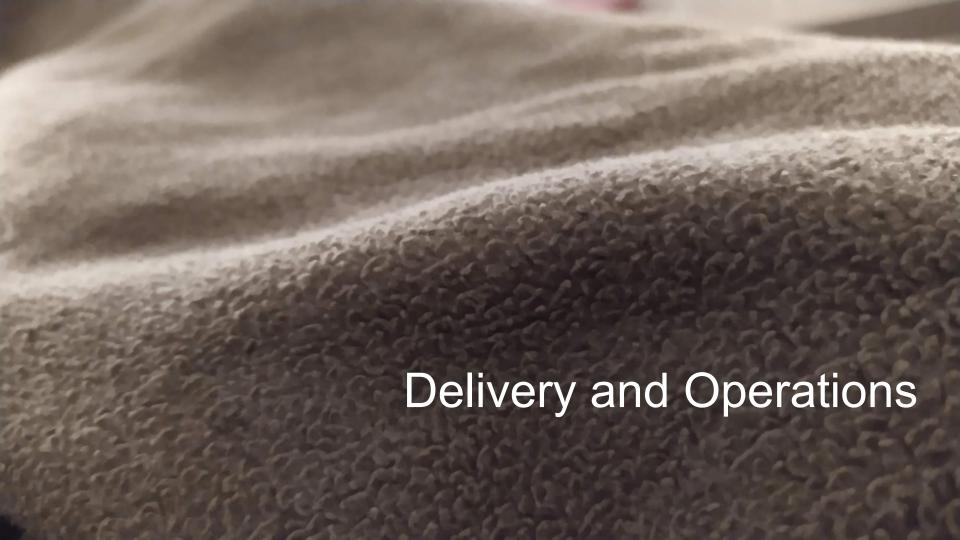

## CI: Kubernetes and OpenShift

450+ functional tests

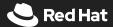

# Operator for life-cycle management Incl. Non-disruptive updates

Owns KubeVirt installation, upgrades, and removal

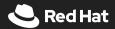

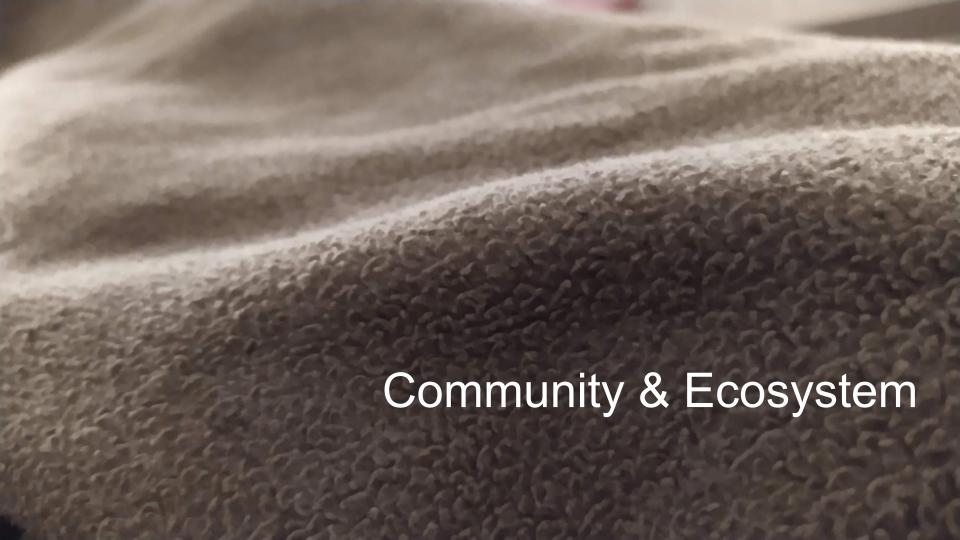

## KubeVirt Community

- 1,600+ GitHub Stars
- 68 Code Contributors (Red Hat)
   17 Code Contributors (non-Red Hat)
- 1,500+ Pull Requests
- 320+ GitHub Forks
- 22+ releases (close to stable release)
- Weekly Community Meeting and <u>#virtualization on slack</u>

(Some) Existing users and contributors\*

| Akamai     | 1        |     |
|------------|----------|-----|
| Apple      |          | ✓   |
| Cloudflare | <b>✓</b> | ✓   |
| Cisco      | <b>✓</b> |     |
| Loodse     | <b>✓</b> | (✓) |
| OSI        | <b>✓</b> | (✓) |
| Red Hat    | <b>✓</b> | ✓   |
| SAP        | <b>✓</b> | (✓) |
| StackPath  | 1        | 1   |

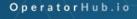

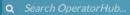

Contribute ~

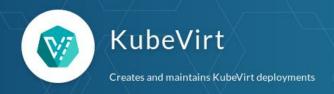

Home > KubeVirt

#### KubeVirt

**KubeVirt** is a virtual machine management add-on for Kubernetes. The aim is to provide a common ground for virtualization solutions on top of Kubernetes.

#### Virtualization extension for Kubernetes

At its core, KubeVirt extends Kubernetes by adding additional virtualization resource types (especially the VirtualMachine type) through Kubernetes's Custom Resource Definitions API. By using this mechanism, the Kubernetes API can be used to manage these

Install

CHANNE

alpha

https://operatorhub.io/operator/kubevirt

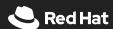

# Hyperconverged Cluster Operator (HCO)

Opinionated: Everything (network, storage, ...) to run **classic VMs** with KubeVirt on a bare-metal Kubernetes cluster.

https://github.com/kubevirt/hyperconverged-cluster-operator/

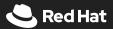

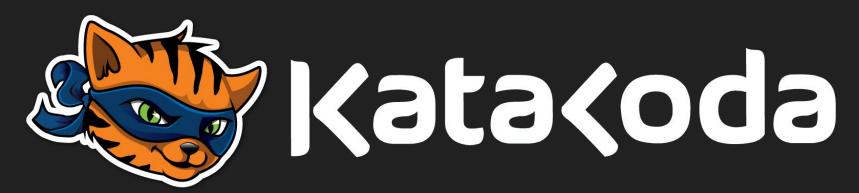

https://www.katacoda.com/kubevirt

+ AWS + GCE + minikube push button-getting-started

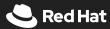

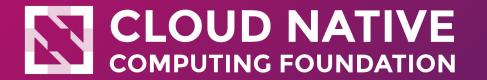

### Sandbox

https://lists.cncf.io/g/cncf-toc/message/3525

https://blog.openshift.com/kubevirt-joins-cloud-native-computing-foundation/

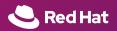

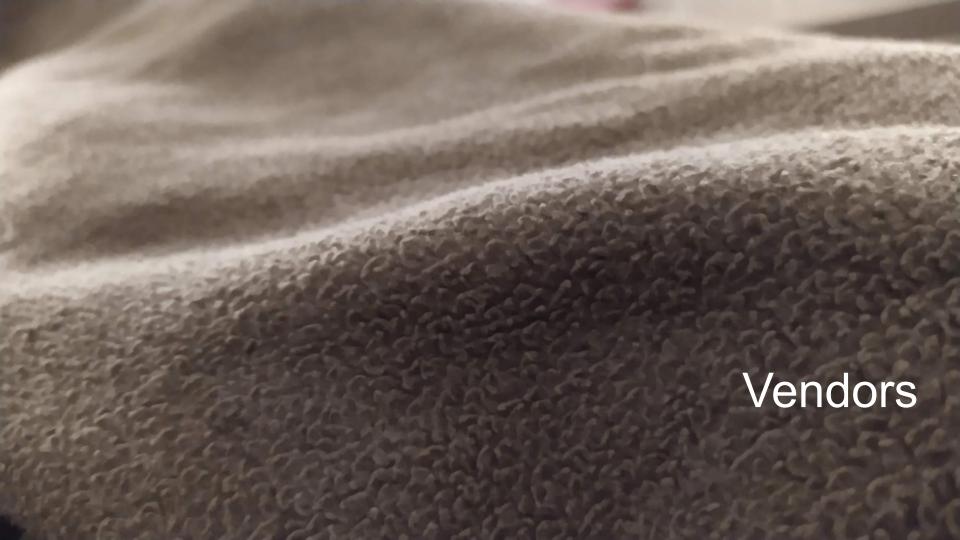

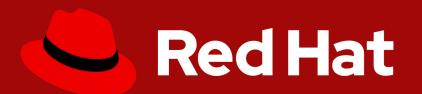

## <u>CNV</u>

# Container-native virtualization (CNV)

in Technology Preview and an add-on to OpenShift

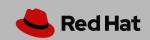

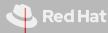

# loodse

# Kubermatic 2.1 Native Support For KubeVirt [...]

Deploy Kubernetes eluctors to

Deploy Kubernetes clusters to KubeVirt

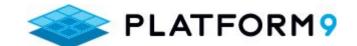

KubeVirt <u>running on their</u> Managed Kubernetes solution on AWS

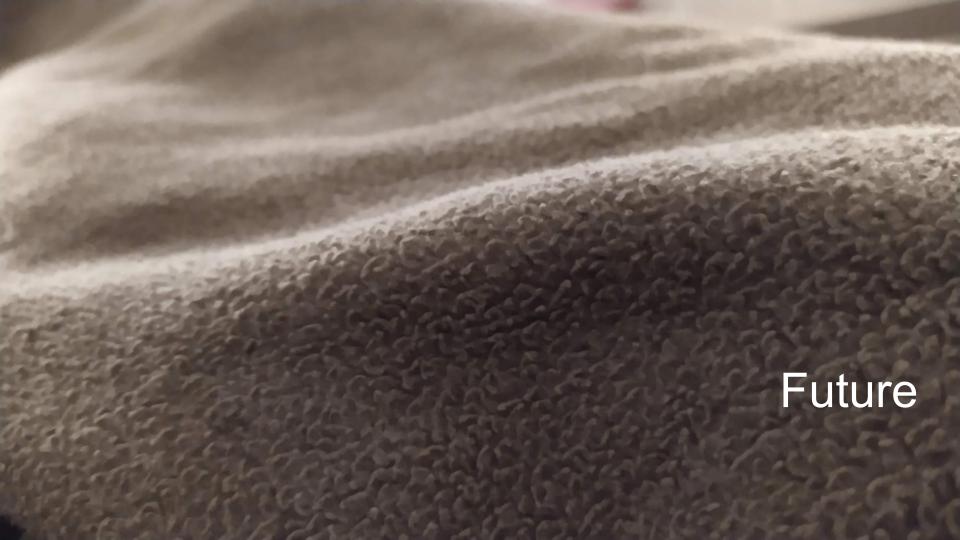

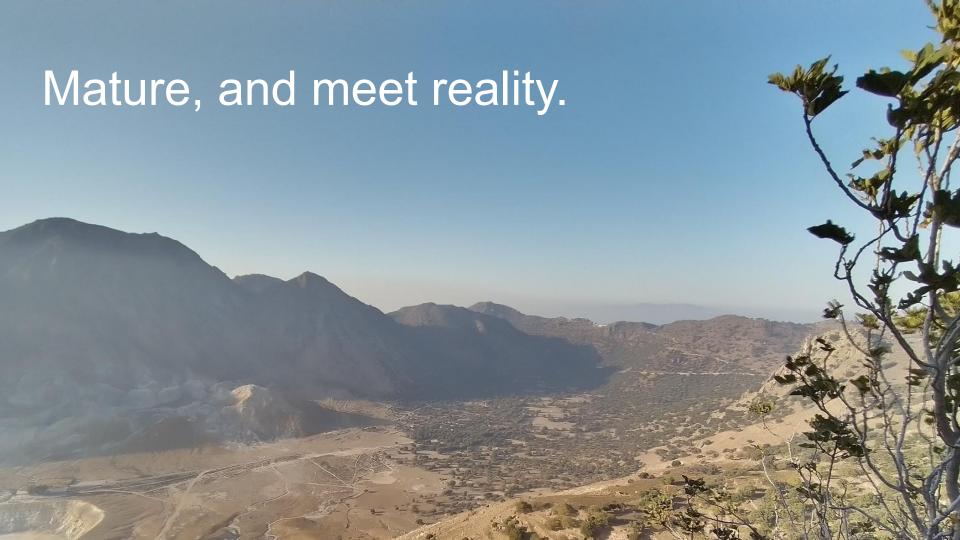

## Thank you.

https://twitter.com/dummdida https://github.com/fabiand fabiand@redhat.com

https://kubevirt.io

kubevirt-dev@googlegroups.com https://kubernetes.slack.com/messages/virtualization

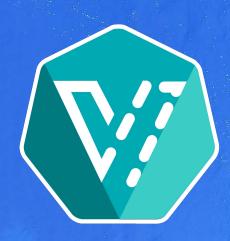

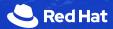